# Sommario

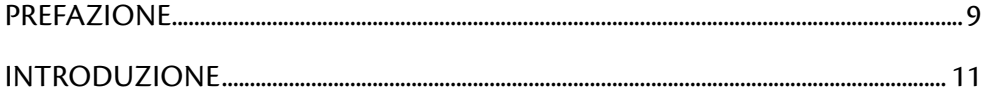

#### Parte 1

#### Tabelle e query

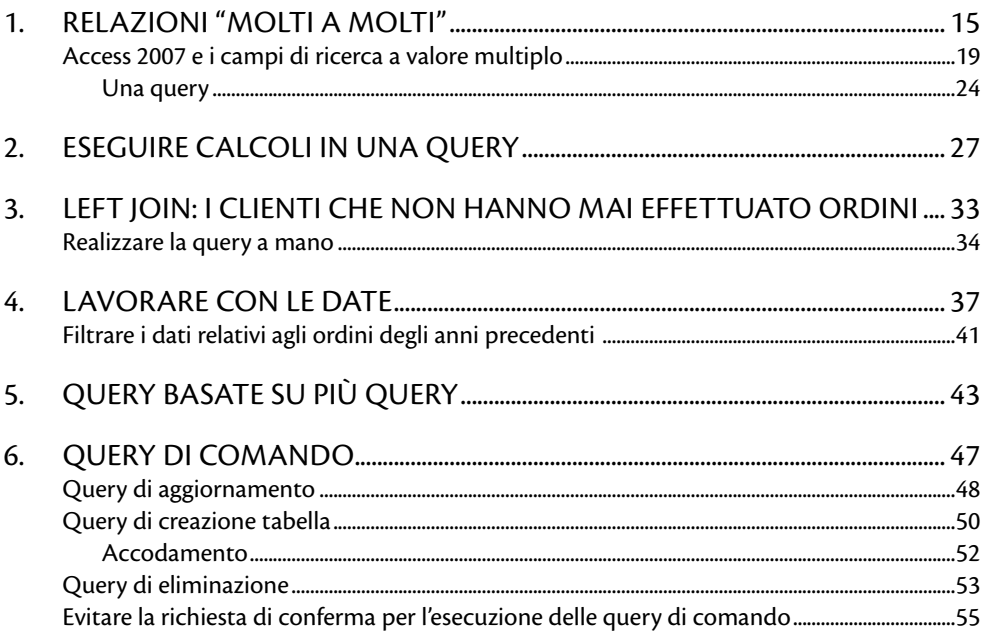

## Parte 2

Maschere e report

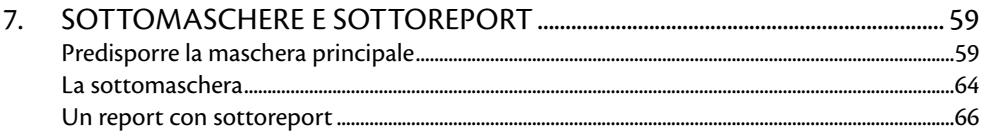

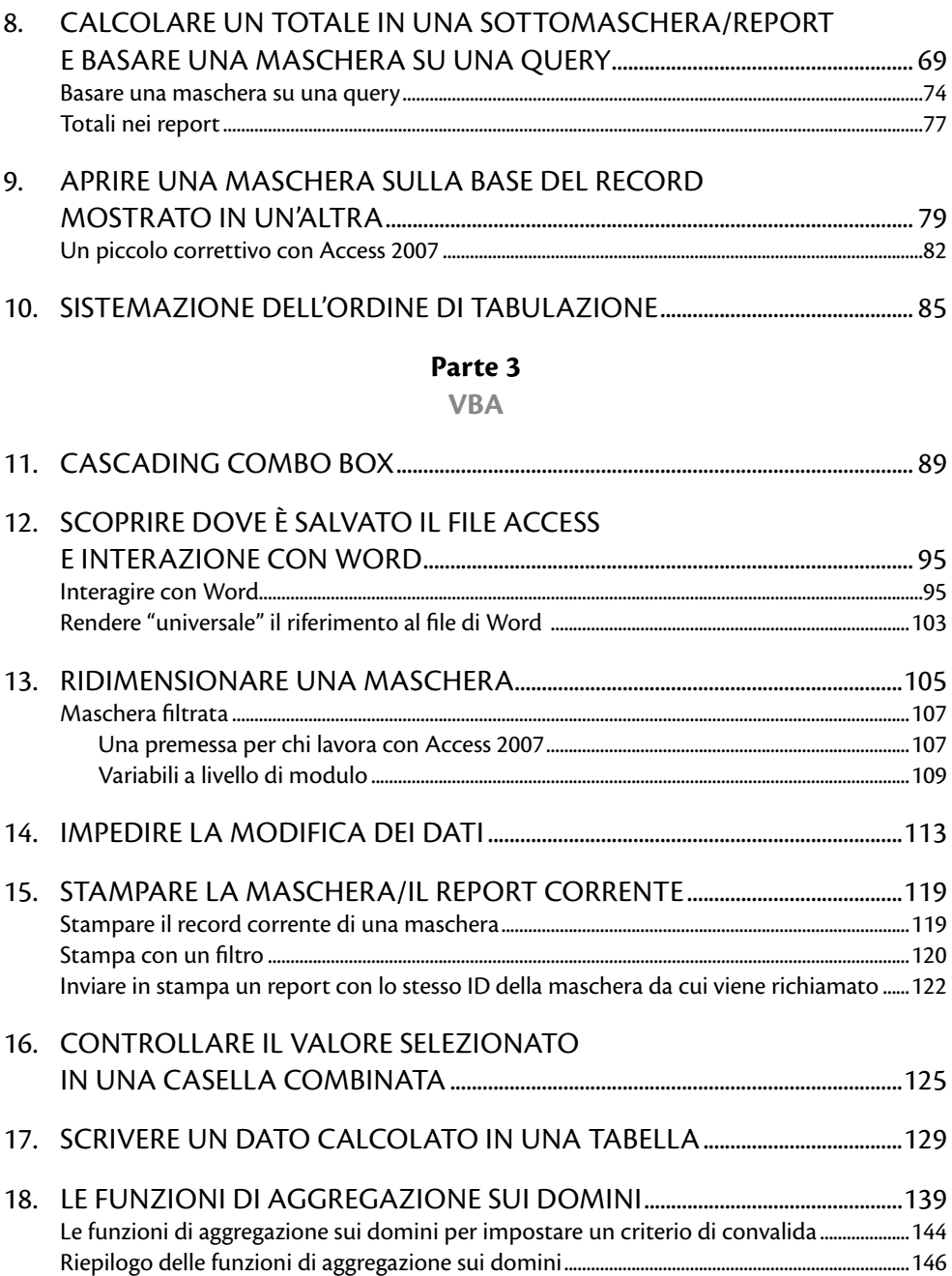

## Parte 4

## Applicazione

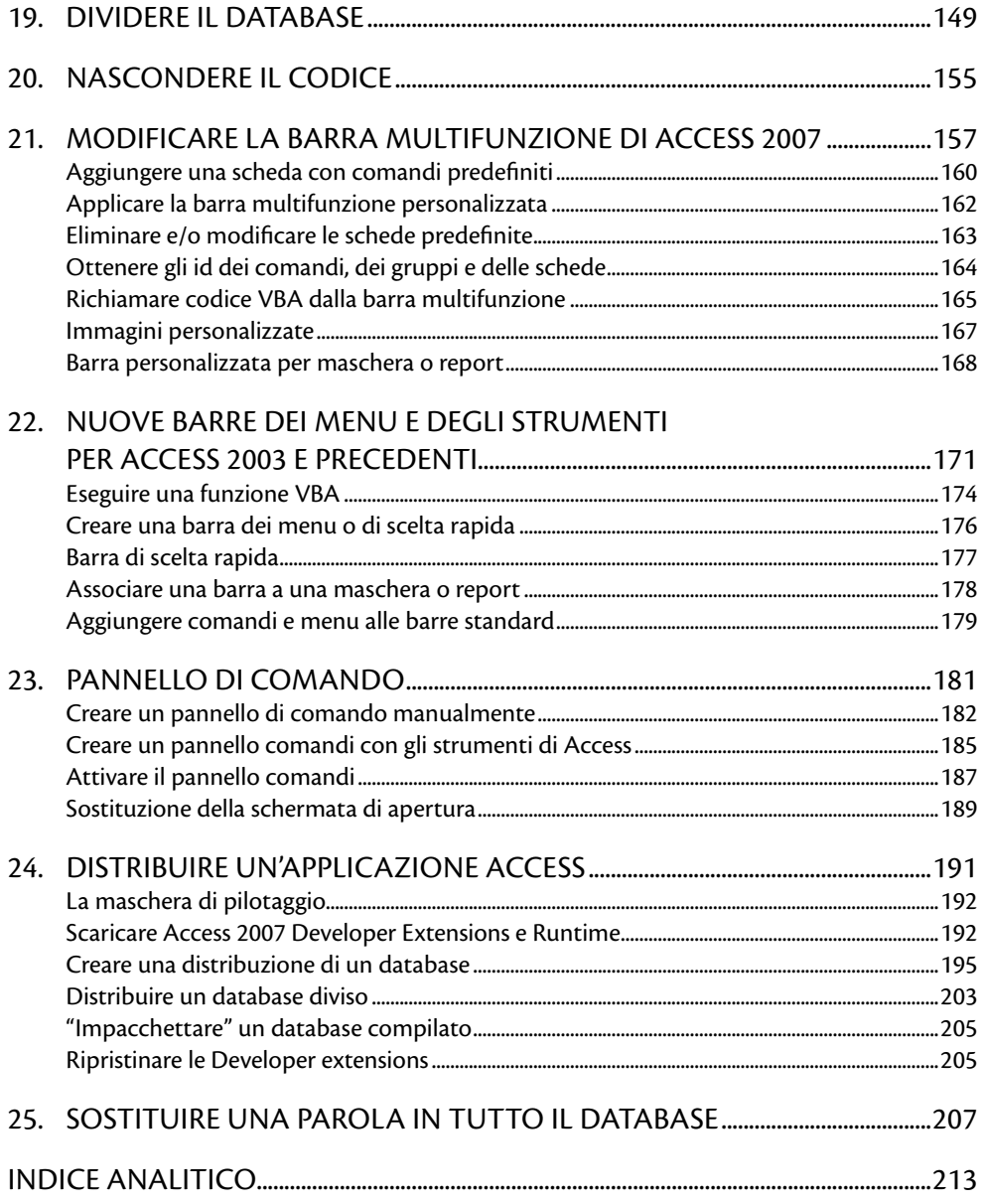